## **TEMATICKÝ VÝCHOVNO – VZDELÁVACÍ PLÁN VZDELÁVACIA OBLASŤ: Matematika a práca s informáciami PREDMET: Informatická výchova ROČNÍK:** *Tretí*

**Časová dotácia:** 1 h ŠVP - 1 h týždenne / 33 h ročne **Školský rok:** 2014/2015 **Trieda:** III. A, B **Vyučujúci:** Mgr. Anna Tomčíková **Učebné pomôcky:** M. MOSNÁ, M., ŠČASNÁ, Z.: *Informatická výchova pre 3. ročník ZŠ – pracovná učebnica* ; AITEC, 2011 **Upravili:** Mgr. Anna Tomčíková, Ing. Stanislav Petro,

*Vypracované podľa vzorového ŠVP I. stupňa základnej školy ISCED 1 – Primárne vzdelávanie. Rámcové učebné plány – platnosť od 1.9.2011 Materiál schválený MZ 1. stupňa ZŠ Bernolákova ulica 1061, Vranov nad Topľou, dňa 28. 8. 2014 Schválené riaditeľom ZŠ Bernolákova ulica1061, Vranov nad Topľou*

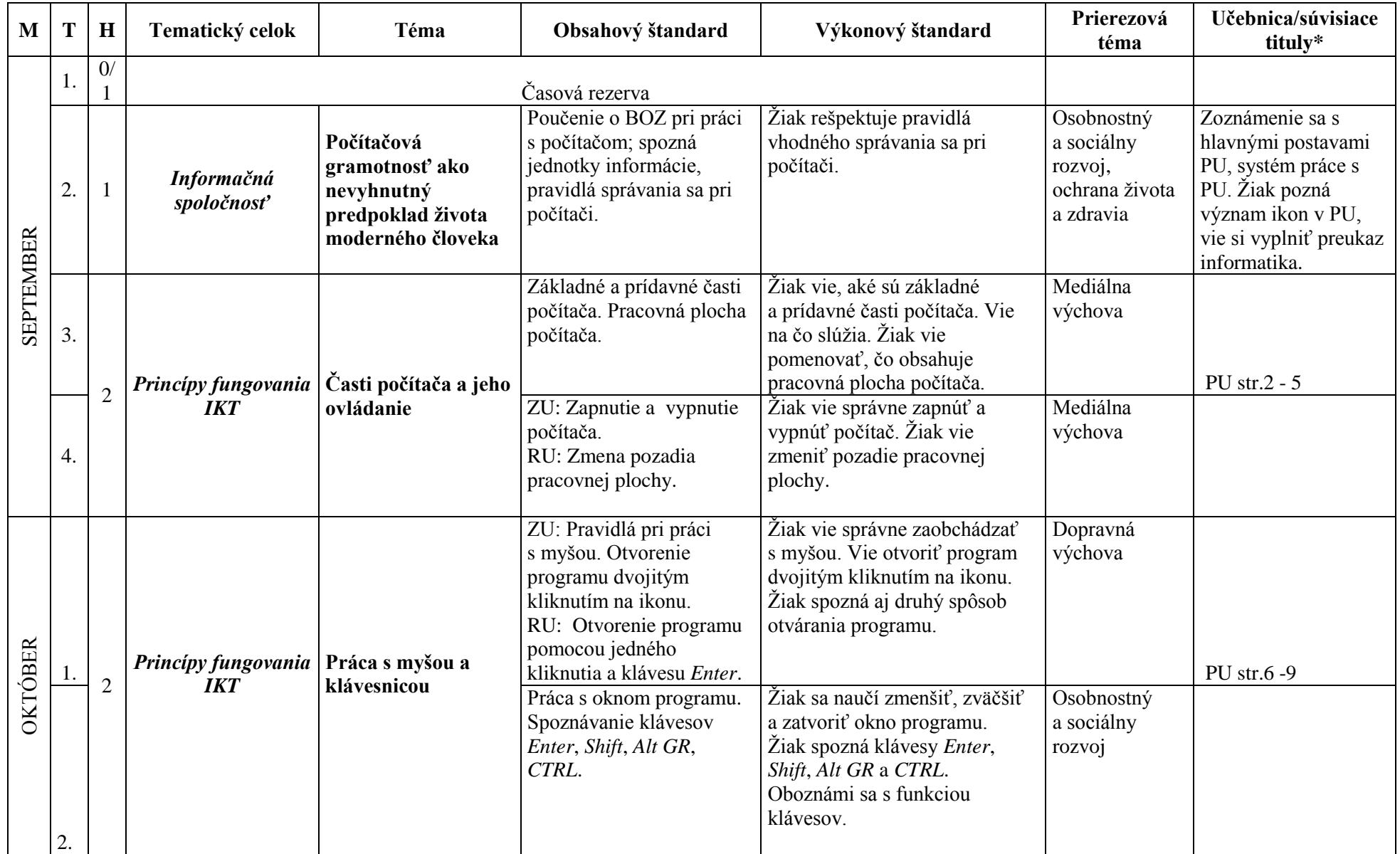

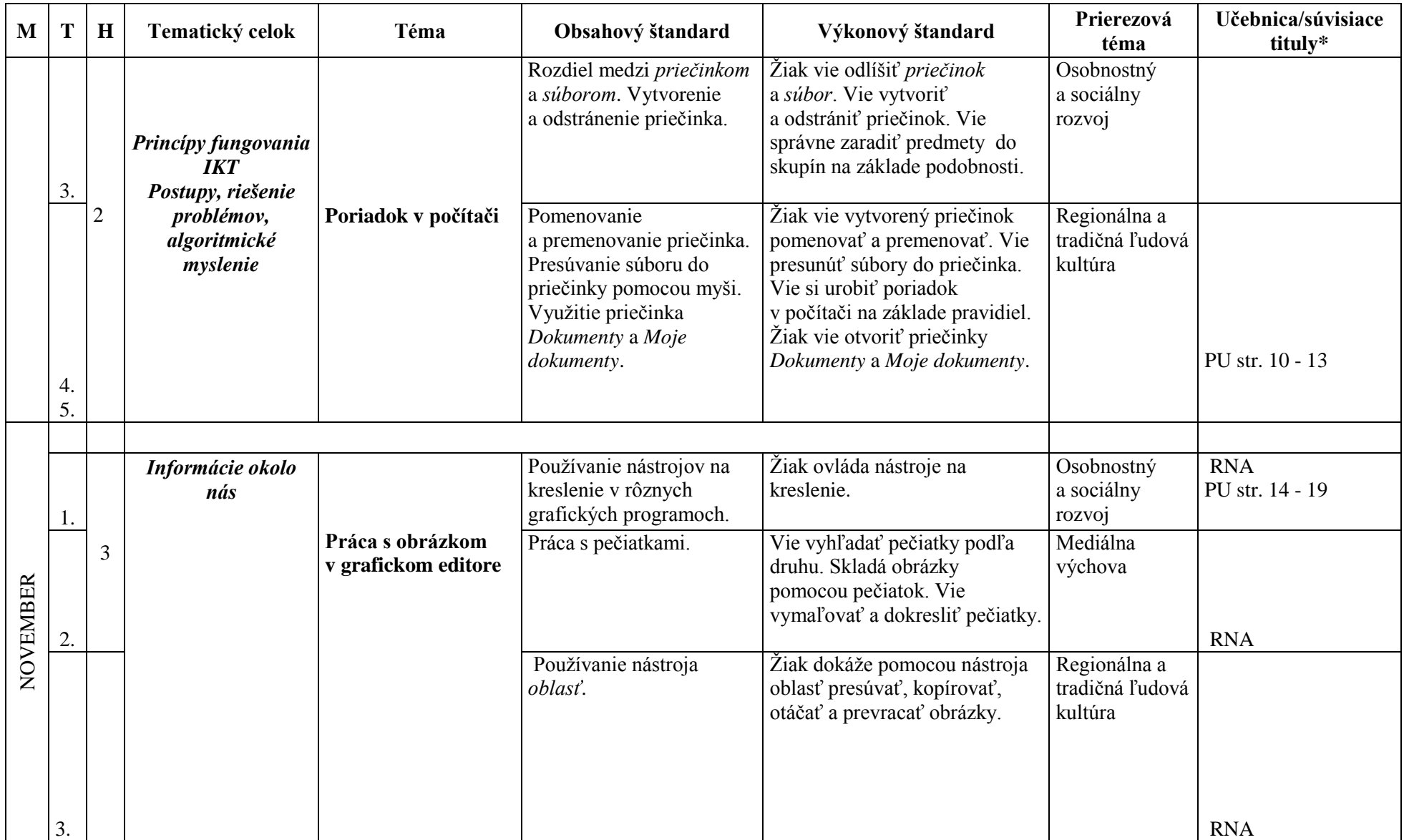

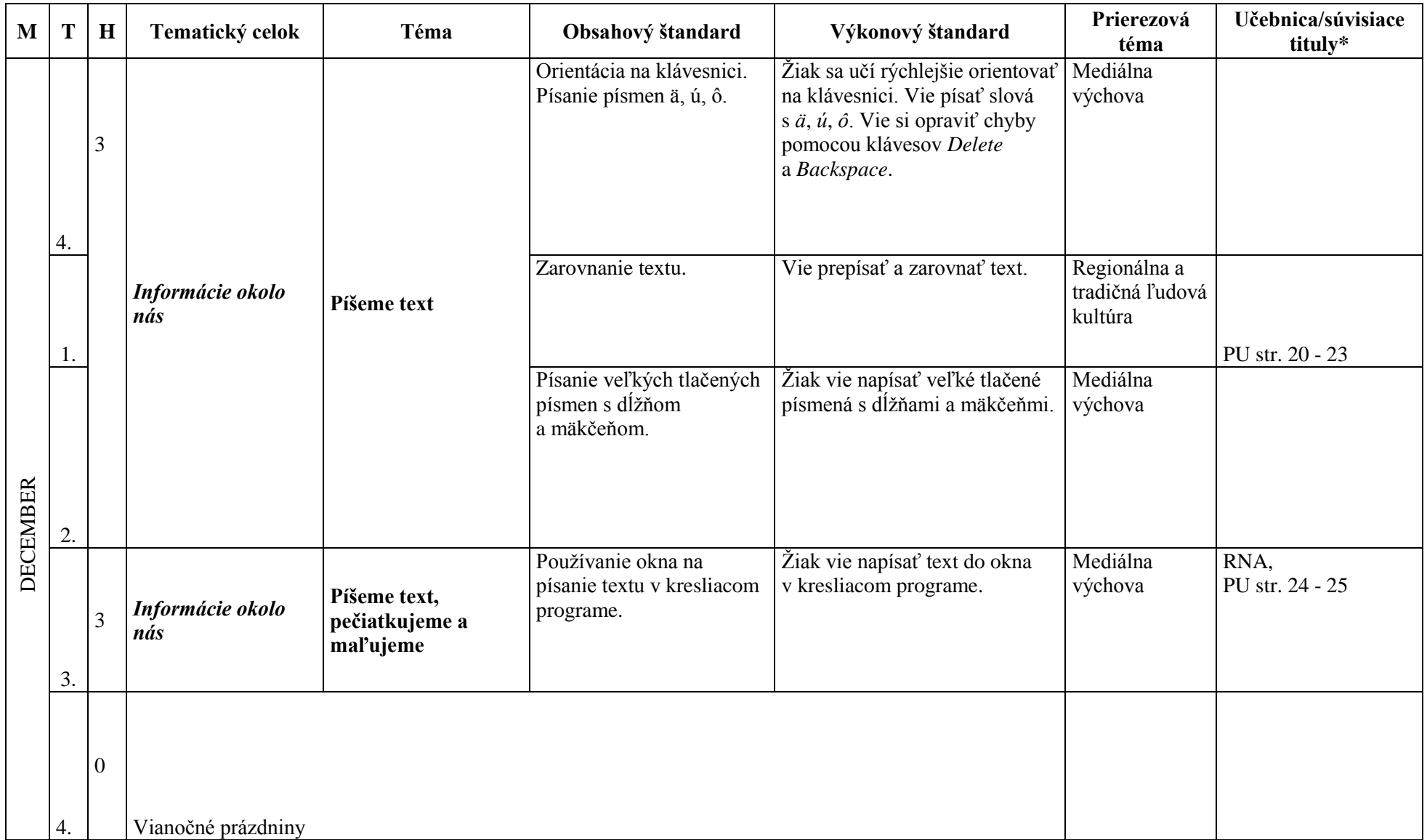

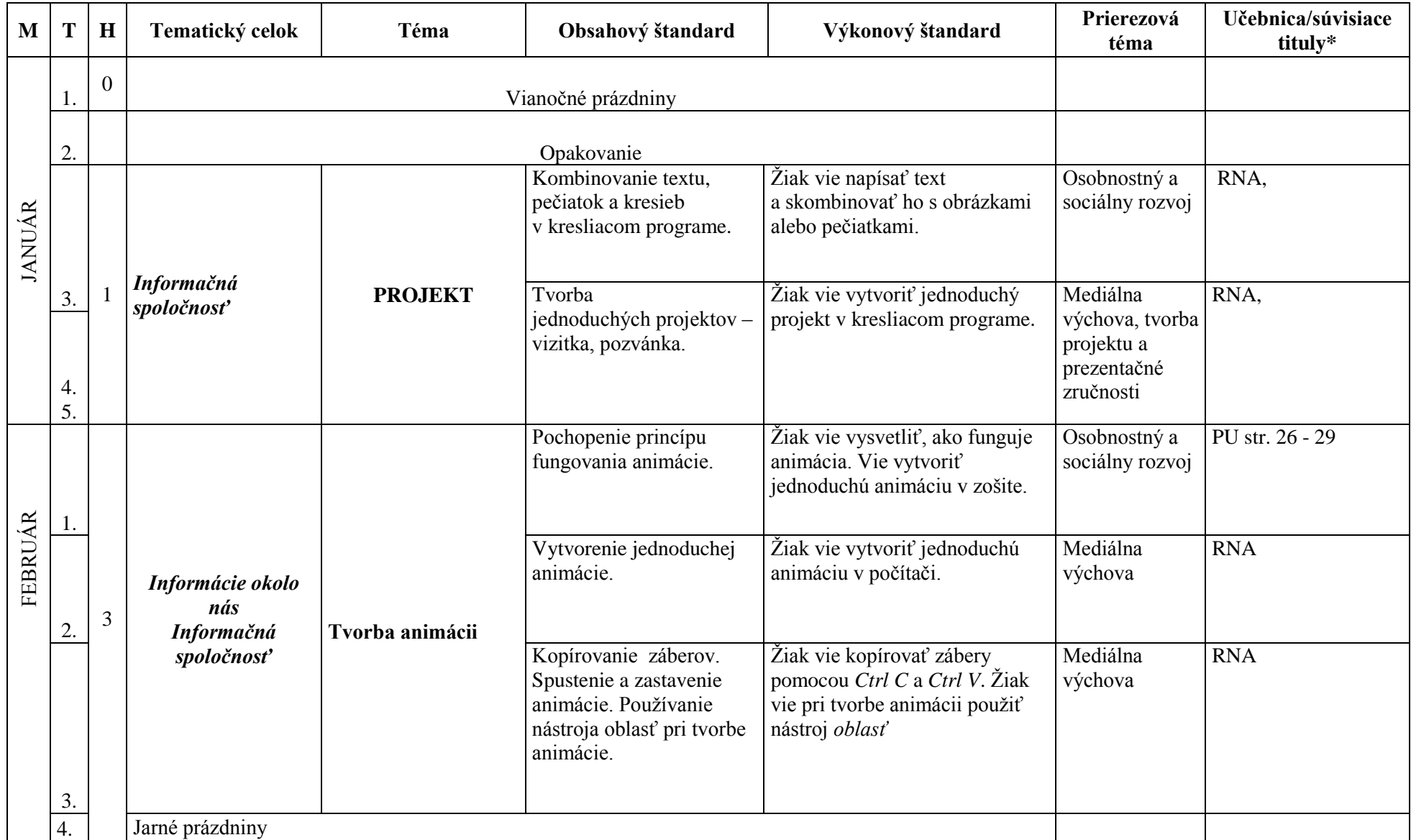

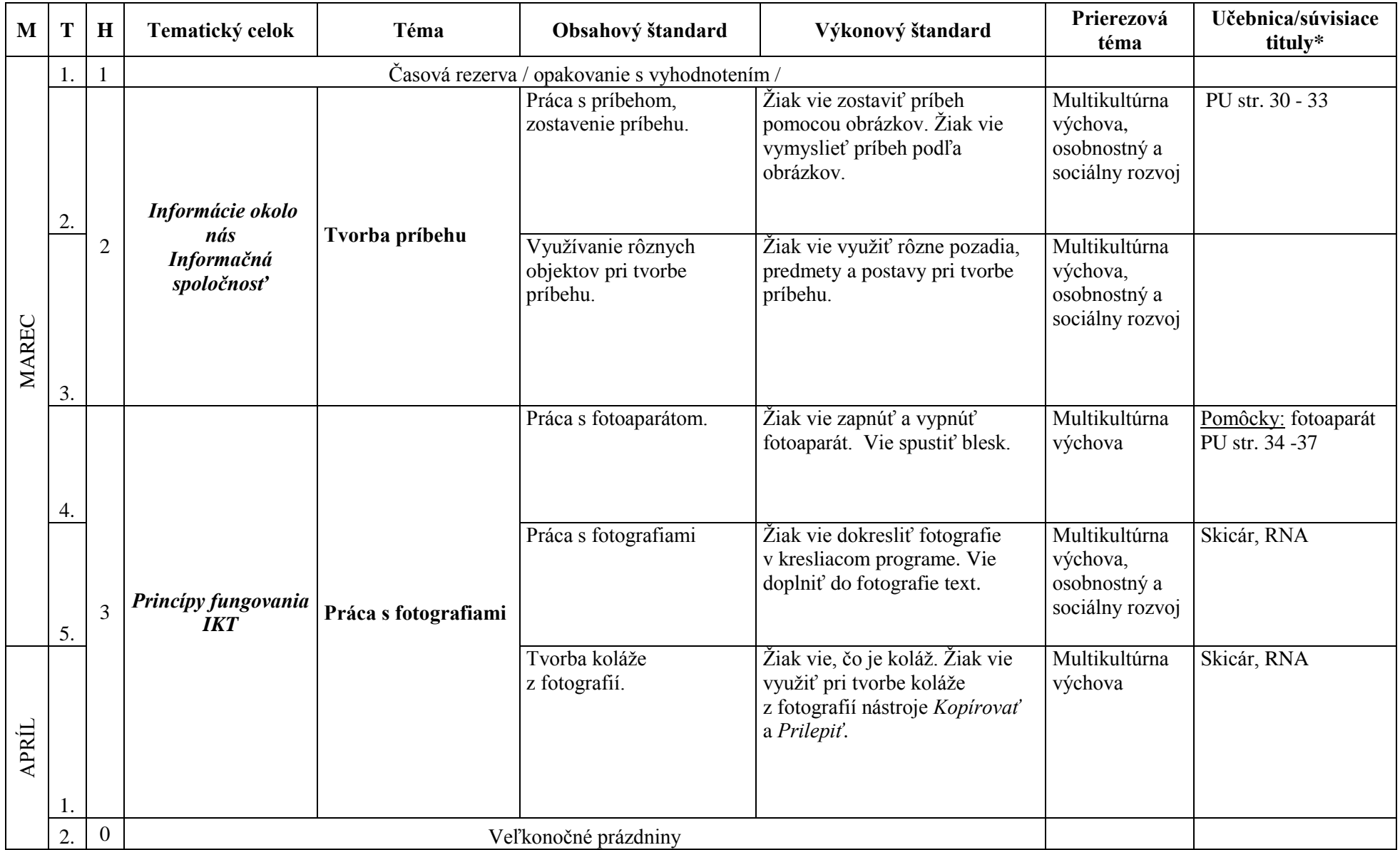

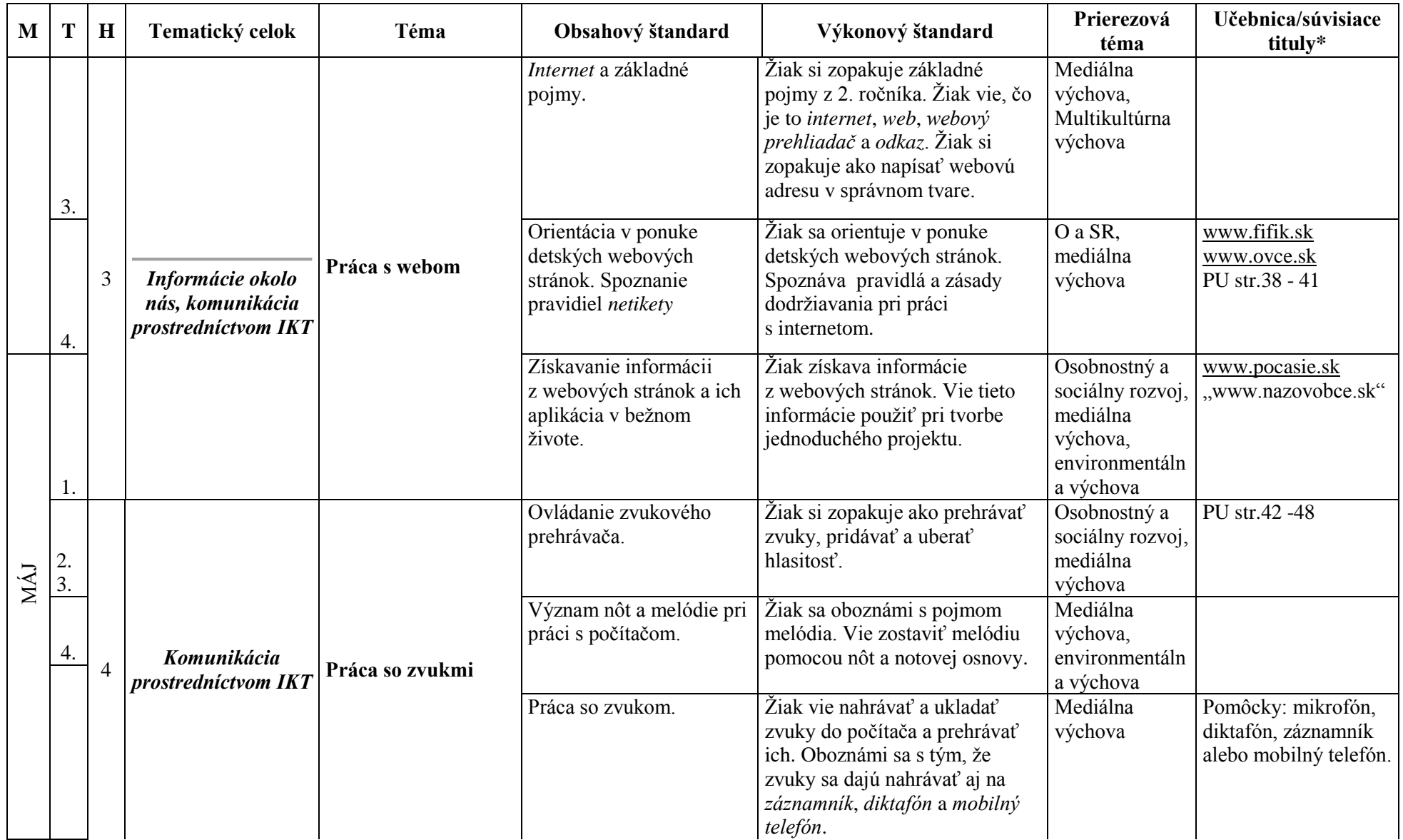

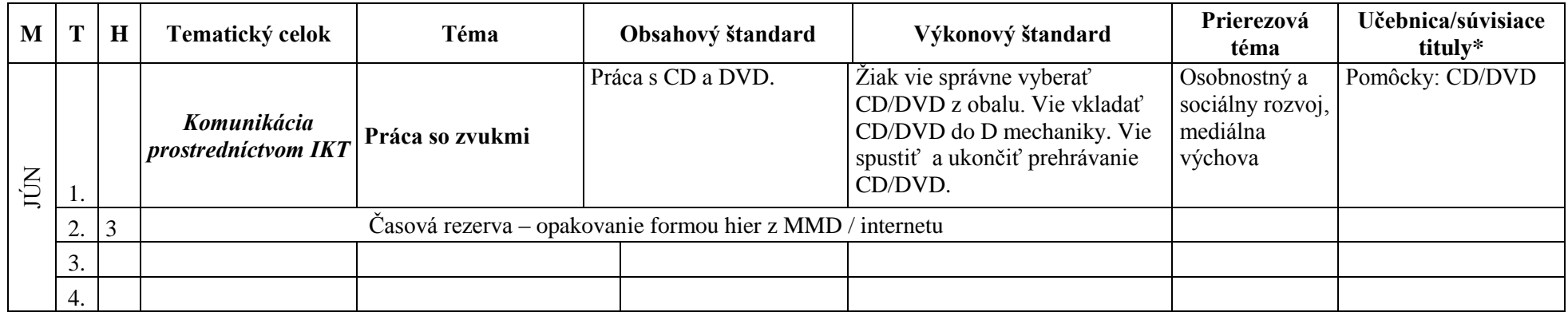

## **Poznámky:**

- Odporúčanie: zohľadniť schopnosti, ale i záujmy danej skupiny žiakov. Učiteľ je v úlohe koordinátora, poradcu a pomocníka.
- Prierezové témy je potrebné kombinovať s vedomosťami z iný predmetov.
- Obsah TVVP upravený podľa aktuálneho školského vzdelávacieho programu; podľa aktuálnych **POP** na školský rok 2014 2015

## **Učebné zdroje:**

**Pracovná učebnica:** MOSNÁ, M. – ŠČASNÁ, Z.: Informatická výchova pre 3. ročník ZŠ. Bratislava : AITEC, 2011

**Štátny vzdelávací program** Informatická výchova, Príloha ISCED1. Bratislava : ŠPÚ, 2008

**Učebné osnovy pre 1. st. ZŠ,** schvaľovacia doložka č. CD-2005-1770/28460-3:09 platná od 15.10.2005

**Súvisiace používané tituly:** *Multimediálny disk k pracovnej učebnici Informatická výchova pre 3. ročník ZŠ - Putovanie so zázračným perom;* AITEC, 201

Upravili: Ing. Stanislav Petro, Mgr. Anna Tomčíková